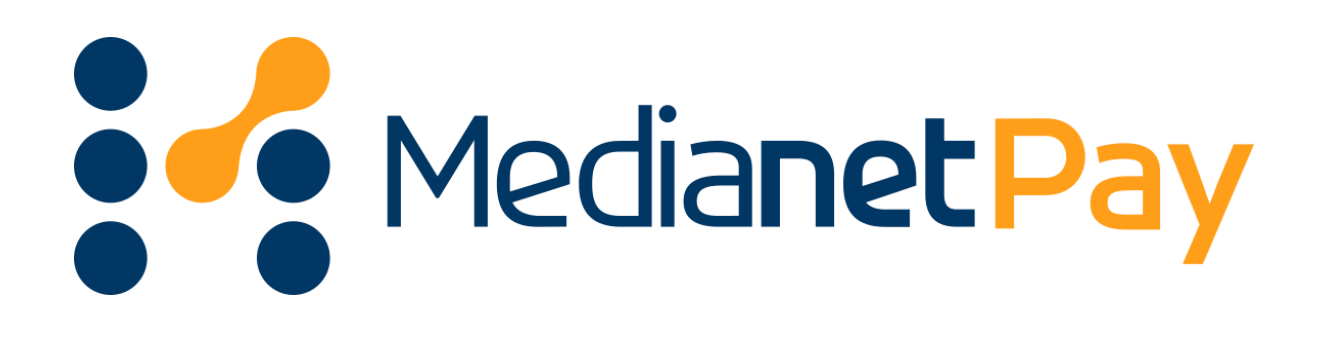

# **MANUAL DE INTEGRACIÓN WEBCHECKOUT-REST LEGACY**

# **CONTENIDO**

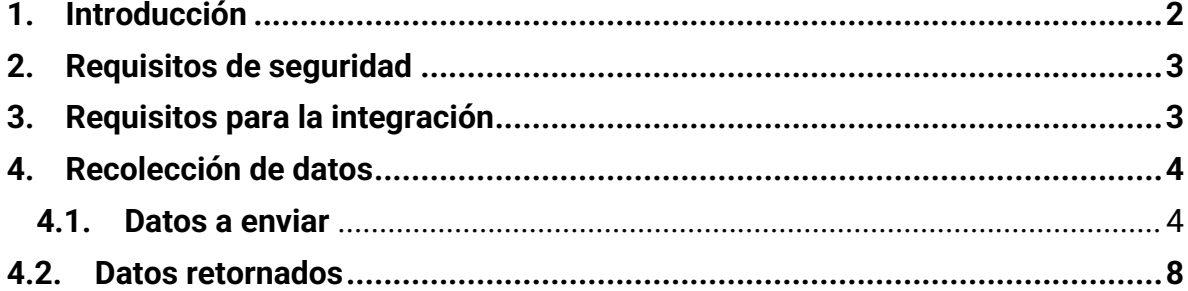

2022 MEDIANET S.A. - CONFIDENCIAL

#### **MANUAL DE INTEGRACIÓN API REST MODO WEBCHECKOUT**

## <span id="page-2-0"></span>**1. Introducción**

El presente documento contiene los pasos necesarios para poder implementar el servicio de WebCheckout en su sitio web, con este servicio podrá procesar los pagos de una forma más fácil y segura a través de MedianetPay; los pagos realizados serán confirmados a su tienda de forma automática, esto se realiza a través de una URL back configurada en su sitio web, donde puede recibir la respuesta de la operación.

Buscando que la implementación del servicio de webcheckout sea lo más sencillo posible, se tiene como resultado el siguiente diagrama de flujo, en el cual de forma gráfica se representan los pasos necesarios para poder procesar los pagos a través de MedianetPay.

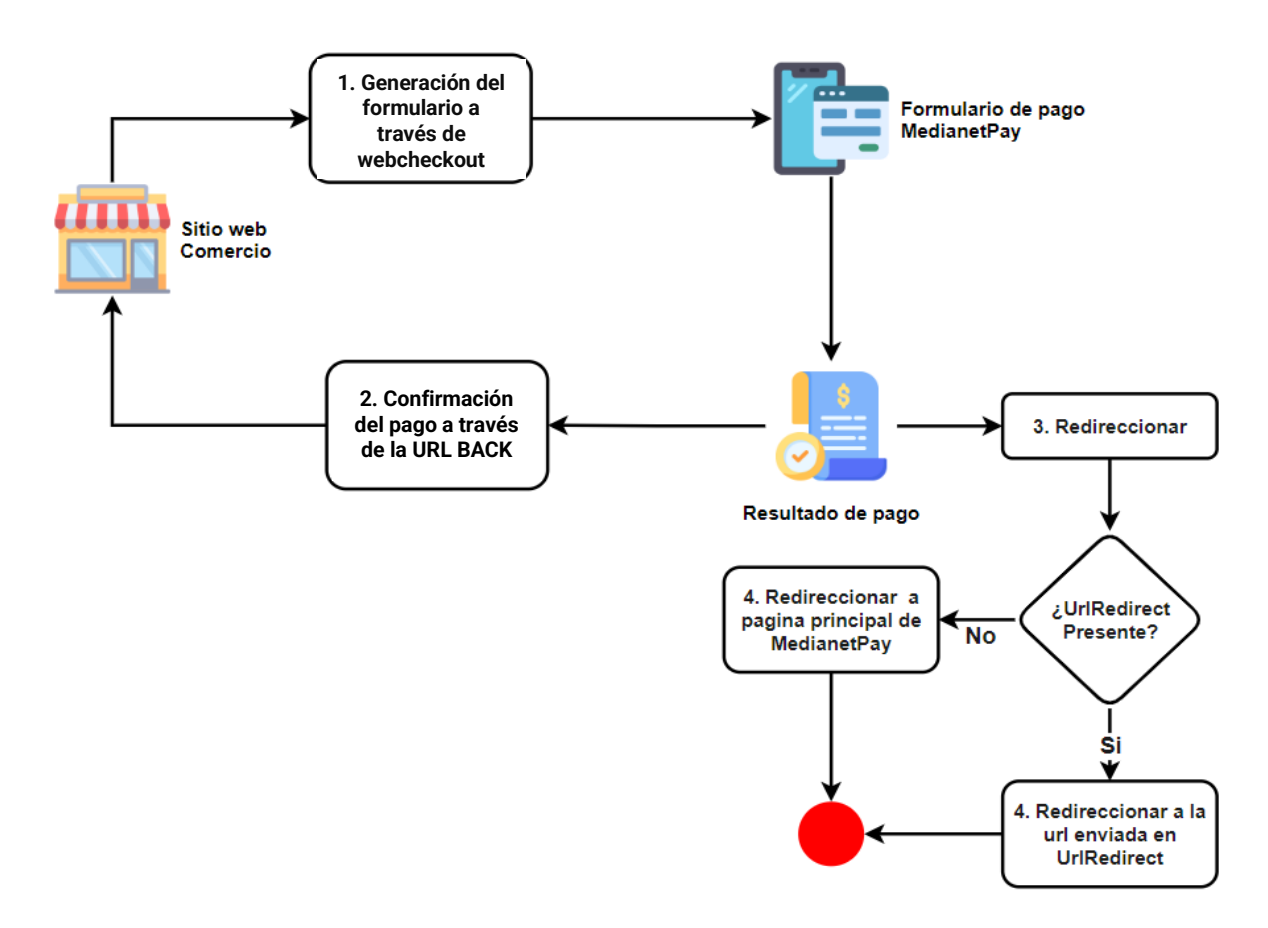

2022 MEDIANET S.A. - CONFIDENCIAL

# <span id="page-3-0"></span>**2. Requisitos de seguridad**

Para poder implementar el servicio de webcheckout es necesario que se aseguré de que el sitio web de su comercio cuente con un certificado SSL vigente no autofirmado. Este requisito de seguridad se solicita con el fin de poder realizar la confirmación del pago con la URL back de forma exitosa.

# <span id="page-3-1"></span>**3. Requisitos para la integración**

Para poder realizar la integración con el servicio de Webcheckout de una forma adecuada, es necesario que su comercio cuente con este servicio en MedianetPay, de no ser así, puede solicitarlo con su administrador.

Adicionalmente, para realizar la integración con el servicio de Webcheckout, se requiere utilizar una llave llamada **KEY Webservice** y autorizar la IP desde donde se hará la petición. La llave Webservices puede generarla en la plataforma de MedianetPay, dando click en la siguiente sección **"Configuración general -> Seguridad Werbservice -> Llave Webservice".**

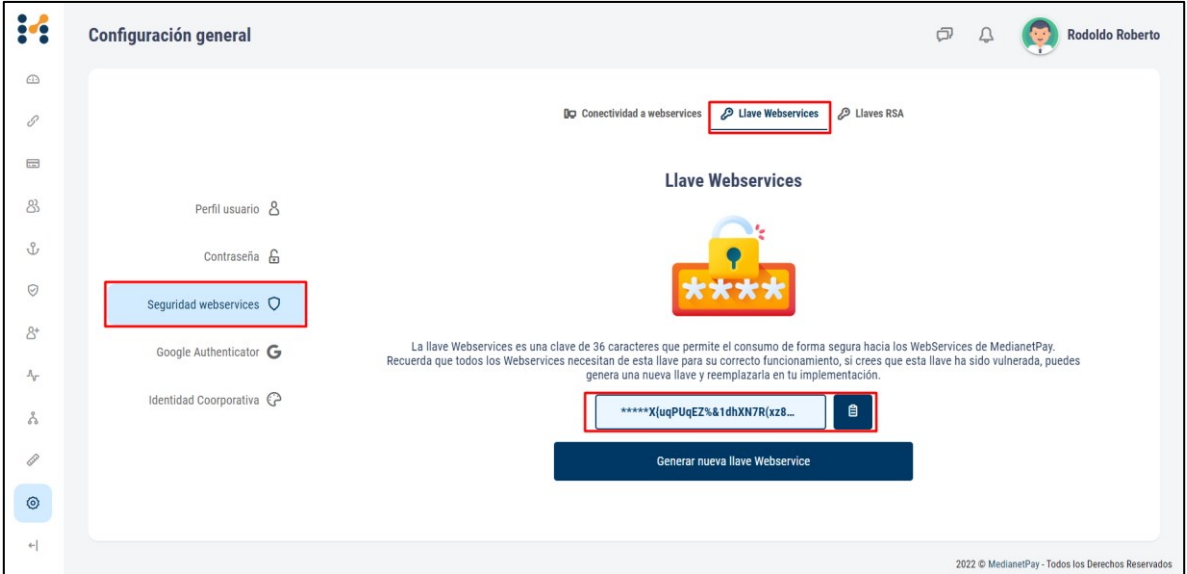

Es importante tener en cuenta que esta llave es solo para su uso y cada vez que la generé debe actualizarla en sus integraciones.

2022 MEDIANET S.A. - CONFIDENCIAL

El contenido en este documento es propiedad de MEDIANET S.A. y no puede ser distribuido o reproducido en su totalidad o parcialmente por ningún medio sin el previo consentimiento escrito de MEDIANET S.A.

## <span id="page-4-0"></span>**4. Recolección de datos**

Una vez se hayan cumplido los requisitos para la integración, deberá agregar los siguientes datos en el formato JSON, los cuales son necesarios para poder generar el link de pago a través de Webcheckout.

#### **4.1. Datos a enviar**

```
{
   "currency": "string",
   "description": "string",
  "iva": 0,"key webservice": "string",
  "reference": "string",
  "url_back": "string",
  "url_redirect": "string",
   "username": "string",
   "value": 0,
   "value_base_not_iva": 0,
  "person data": {
    "person city": "string",
     "person_direction": "string",
     "person_document": "string",
     "person_document_type": "string",
    "person<sup>-</sup>email": "string",
     "person_lastname": "string",
     "person_name": "string",
    "person phone": "string"
   }
}
```
2022 MEDIANET S.A. - CONFIDENCIAL

Los campos marcados en rojo son opcionales para el sistema de MedianetPay, en la tabla a continuación puede encontrar más detalles sobre estos campos.

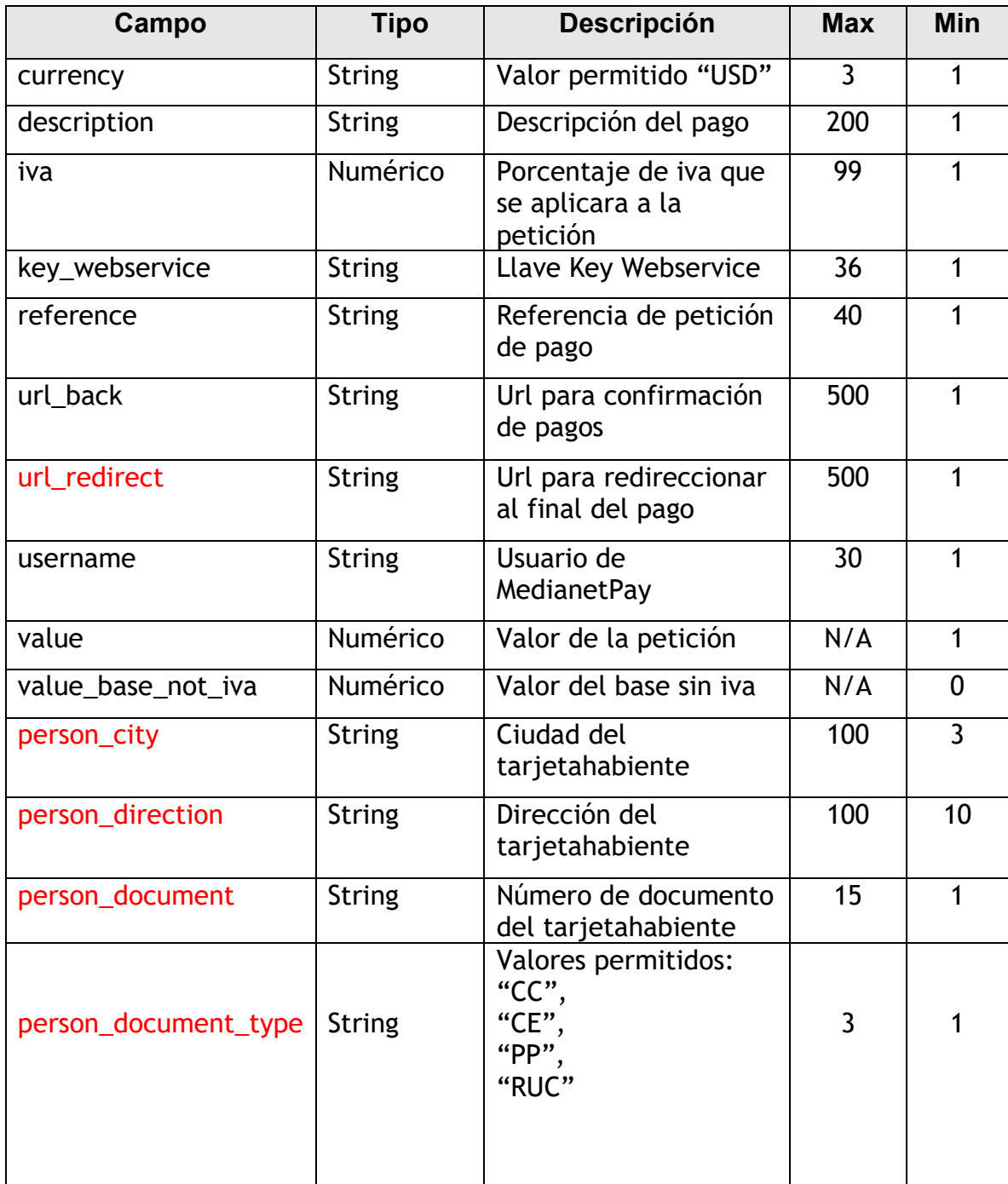

2022 MEDIANET S.A. - CONFIDENCIAL

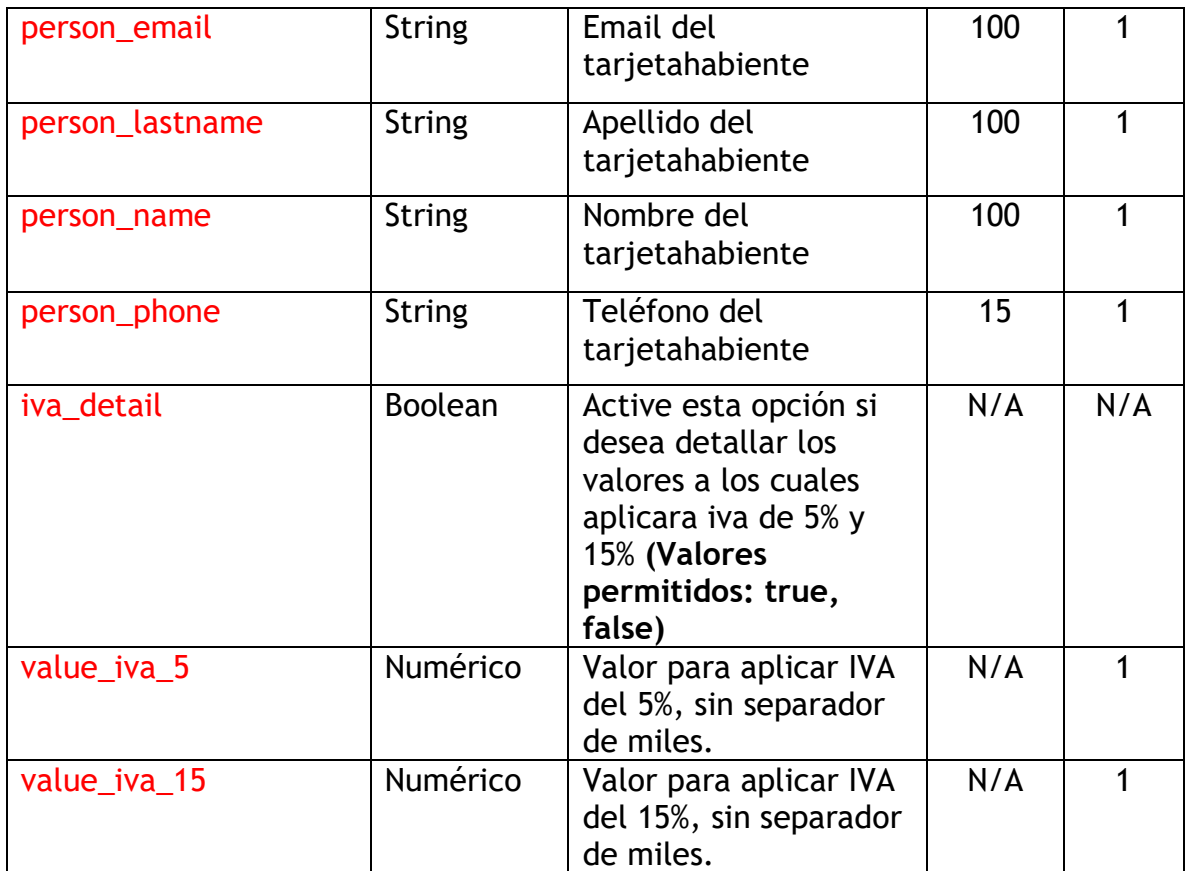

El valor del iva y el base iva serán calculados automáticamente por la plataforma a partir del valor, iva y el base sin iva enviados en la petición.

Es necesario utilizar POST como método de envío de los datos recolectados para la transacción, para ello se puede usar el lenguaje de programación preferido para iniciar una nueva transacción.

**Nota Importante:** Recuerde estas recomendaciones si activa la opción para iva\_detail:

- Si se activa la opción **iva\_detail** entonces será obligatorio enviar los campos **value\_iva\_5** y **value\_iva\_15** para su correcto uso.
- La suma de los valores de **value\_iva\_5**, **value\_iva\_15** y **value\_base\_not\_iva** deben ser iguales al del campo **value**

<sup>2022</sup> MEDIANET S.A. - CONFIDENCIAL

El contenido en este documento es propiedad de MEDIANET S.A. y no puede ser distribuido o reproducido en su totalidad o parcialmente por ningún medio sin el previo consentimiento escrito de MEDIANET S.A.

- El sistema calculará automáticamente los valores del campo baseiva y sobrescribirá el valor del campo iva.
- En la plataforma se encontrará el detalle de los cálculos de iva una vez realizada la transacción.

URL de Inicio de las transacciones en Modo Webcheckout según en el ambiente en el que esté haciendo las configuraciones:

- **Ambiente de pruebas:** https://qa-api.medianetpay.ec/app/webservice/webcheckout/rest
- **Ambiente productivo:** https://api.medianetpay.ec:4443/app/webservice/webcheckout/rest

## **Ejemplo de consumo utilizando la documentación del servicio:**

Si deseas ejecutar una prueba rápida sin necesidad de configurar tu comercio, puedes ingresar a las urls de la documentación del servicio:

- **Ambiente de pruebas:** https://qa-api.medianetpay.ec/app/swagger-ui/index.html
- **Ambiente productivo:** https://api.medianetpay.ec:4443/app/swagger-ui/index.html

En la documentación encontraras una sección llamada Webservices donde podrás ver y ejecutar pruebas solo llenando la información requerida para cada servicio.

2022 MEDIANET S.A. - CONFIDENCIAL

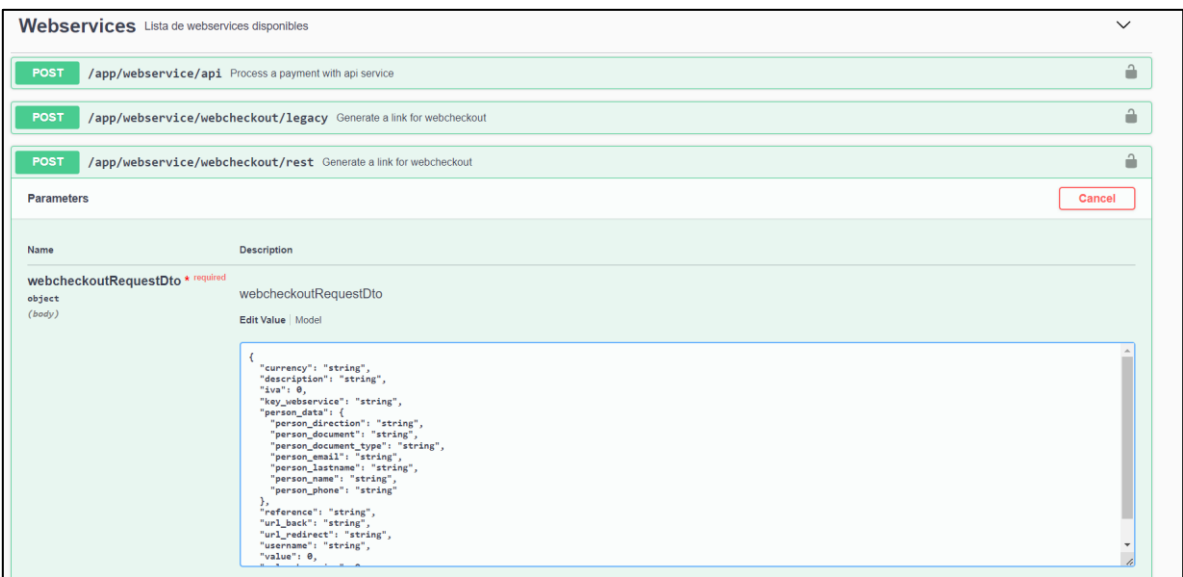

# <span id="page-8-0"></span>**4.2. Datos retornados**

Una vez se hayan envidado los datos necesarios y si el proceso es exitoso, MedianetPay devolverá un link de pago para esta petición, para esto es importante que redirija desde su sitio web al link mencionado para poder continuar con el flujo de pago.

```
{
"link":"https://qa.medianetpay.ec 
/payment/AKO_eAXGdtPDhteTbu8kjdsudH7pUS8UGWB0K6U9yPqxud0sEiRra8NiVsKbDhai
"
}
```
2022 MEDIANET S.A. - CONFIDENCIAL

Una vez se haya realizado el pago, se confirmará automáticamente la respuesta a través de la URL back, esta respuesta tiene la siguiente estructura:

```
{
   "response": "string",
   "reference": "string",
   "currency": "string",
   "amount": "string",
   "method": "string",
   "deferred": "string",
  "deferred term": "string",
   "other_term": "string",
   "payment_reference": "string",
   "authorization": "string",
}
```
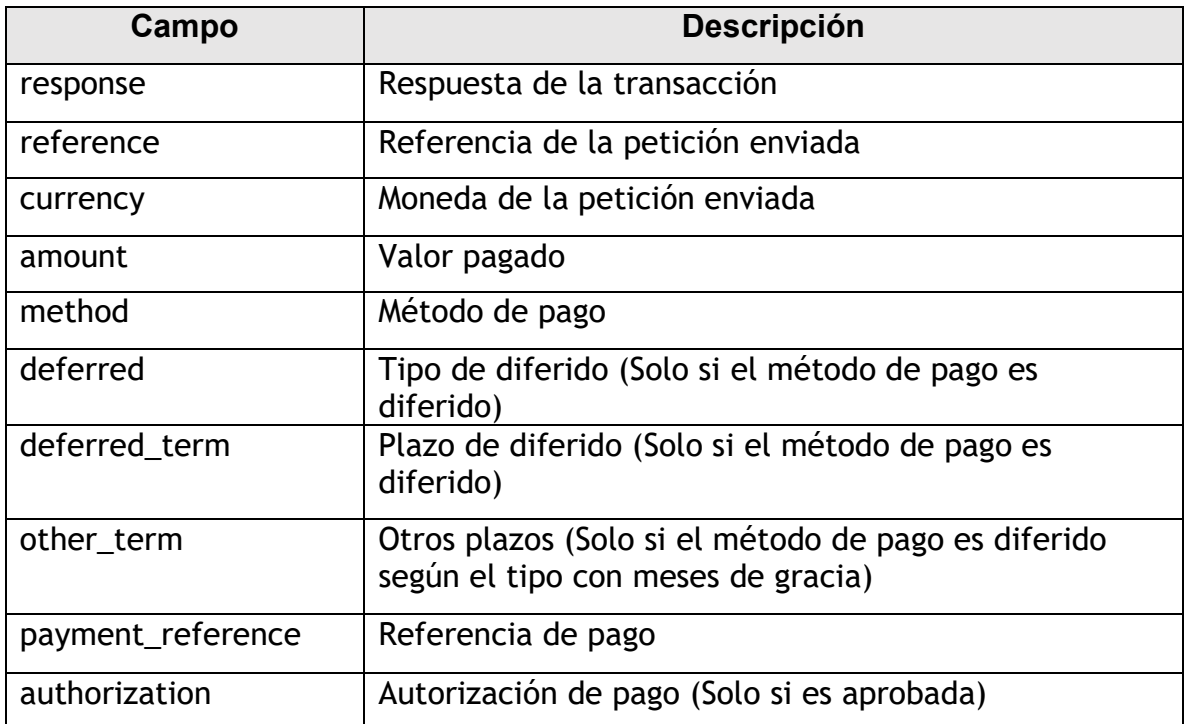

2022 MEDIANET S.A. - CONFIDENCIAL